```
import numpy as np
import numpy.random as npr
import scipy.stats as scs
import pandas as pd
import matplotlib.pyplot as plt
import seaborn as sns
```
# **Cas binaire : représentativité d'un échantillon de sondage**

**Question :** Un échantillon de 200 personnes est constitué pour une étude sur [ce que vous voulez, p.ex., des aménagements locaux dans une ville moyenne en France]. Il contient 95 femmes et 105 hommes. Une association féministe se plaint que la voix des femmes est encore une fois minorée, car elles représentent 51.5% de la population et que l'échantillon aurait donc dû compter 103 femmes. Qu'en pensez-vous ?

```
p = 0.515n = 200N = 10000
# Version automatique
NbFemmes = npr.binomial(n, p, N)
# Version piétonne
# NbFemmes = []
# for j in range(N):
# NbFemmes.append(sum(npr.random(n) <= p))
SNbFemmes = pd.Series(NbFemmes)
tab = SNbFemmes.value counts().sort index()
plt.figure(figsize=(12,8))
tab.plot(kind='bar')
plt.show()
```
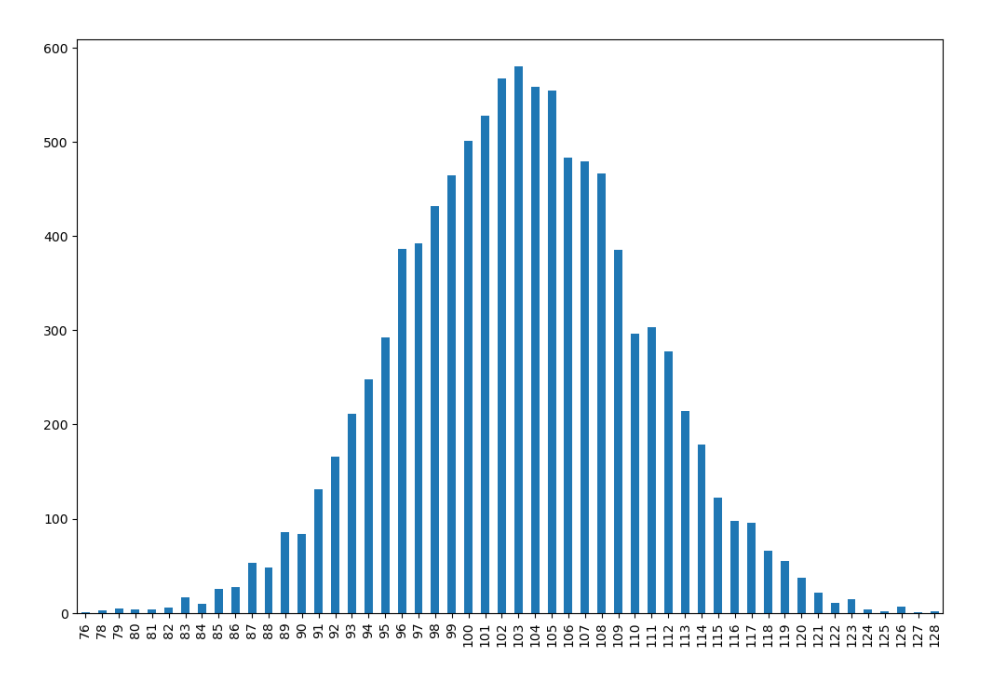

Est-ce que 95 est une valeur atypique ?

```
plt.figure(figsize=(12,8))
mask = (tab.index > 95)plt.bar(tab.index[mask],tab[mask])
plt.bar(tab.index[~mask],tab[~mask],color='r')
plt.xticks(tab.index, rotation=90)
plt.show()
```
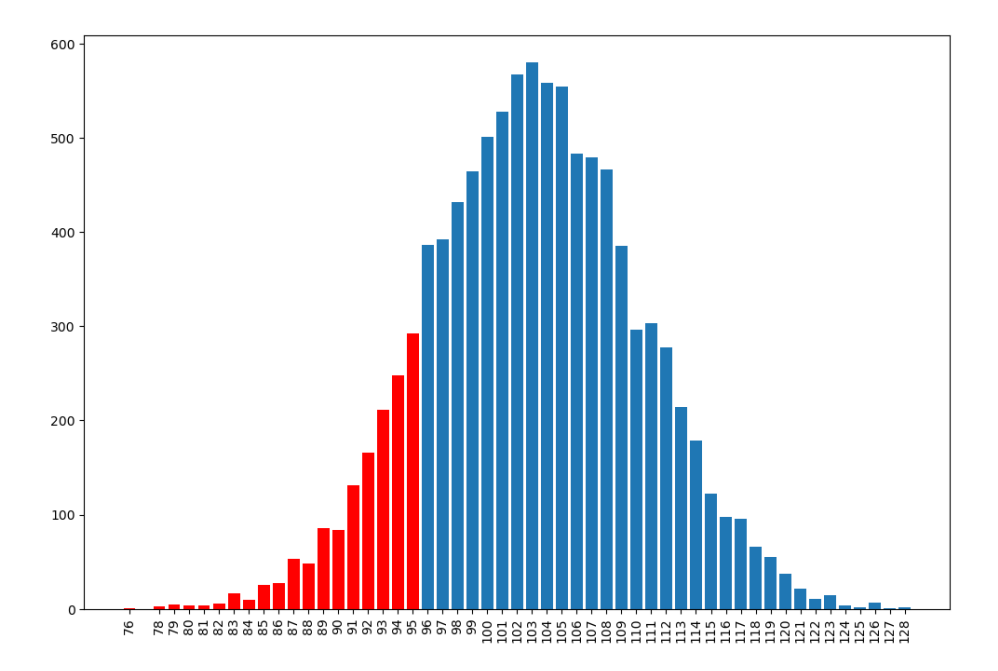

Ca n'en a pas l'air : valeur estimée de la probabilité d'avoir 95 femmes ou moins =

(SNbFemmes <= 95).mean() 0.142 *# Autres estimations* **for** k **in** range(10): print(np.mean(npr.binomial(n, p, N) <= 95)) 0.145 0.1434 0.1545 0.1369 0.1432 0.1444 0.1426 0.1421 0.1479 0.1457 Valeur exacte : scs.binom.cdf(95, n, p) 0.14432156187089648

#### **Méthodologie des tests d'hypothèses**

Hypothèse de départ *H*0, qu'on met sur le grill --- ici, *H*<sup>0</sup> : échantillon représentatif, soit  $H_0: p_0 = 51.5\%$ 

Hypothèse alternative  $H_1$  --- devrait être  $H_1$ : échantillon non-représentatif (sousreprésentation ou sur-représentation des femmes), même si pour la simplicité du propos je vais prendre plutôt *H*<sup>1</sup> : sous-représentation des femmes, soit  $H_1$ :  $p_0$  < 51.5%

Forte dissymétrie entre les hypothèses : on est attaché à  $H_0$  et on ne la rejettre que si les données la contredisent **gravement**

A défaut, on la conserve (ce qui ne veut pas dire qu'on l'accepte ou qu'on la valide)

Sur l'exemple considéré, la P-valeur est de 14*.*4%, qui est supérieure au seuil conventionnel de 5%, il n'y a pas de contradiction grave : on conserve  $H_0$ 

I.e.: On ne peut pas exclure que cet échantillon soit représentatif, aucun biais significatif n'a été démontré par l'analyse statistique

En revanche, avec seulement 90 femmes :

scs.binom.cdf(90, n, p)

```
0.038478374770585924
```
On aurait rejeté *H*<sup>0</sup> et conclu à un biais significatif entachant la représentativité de l'échantillon

## **Avec plusieurs catégories**

La situation est la suivante.

- On fait face à un problème avec 10 modalités possibles cette fois-ci
- On veut tester  $H_0$ : probabilités uniformes (soit  $10\%$  pour chaque catégorie)
- Contre  $H_1$ : probabilités autres qu'uniformes

Il faut d'abord construire une statistique de test : une valeur observée qui ait un comportement connu et bien déterminé sous *H*0, et un comportement différent sous  $H_1$ .

#### **Etude d'une statistique de test**

```
n = 116# Génération de n variables aléatoires iid selon une loi uniforme sur {0, 1, 2, ..., 9} :
U = pd.Series(npr.random(n)*10).apply(int)U.value_counts().sort_index()
```

```
0 11
1 11
2 9
3 9
\begin{array}{cc} 4 & 14 \\ 5 & 8 \end{array}5 8
6 16
    13
8 15
9 10
dtype: int64
# Statistique de test : une certaine mesure de l'écart
# Dite Chiˆ2 de Pearson
T = ((U.value_counts().sort_index() - n/10) **2/(n/10)).sum()T
5.896551724137931
A quoi ressemble la loi de T ?
def varUnif(k):
    U = pd.Series(npr.random(k)*10).apply(int).value_counts().sort_index()T = ((U - k/10) **2/(k/10)).sum()return T
n = 116N = 10000Res = pd.Series(np.zeros(N))
for k in range(N):
    Res[k] = varUnit(n)plt.hist(Res, density=True, bins=50)
plt.show()
```
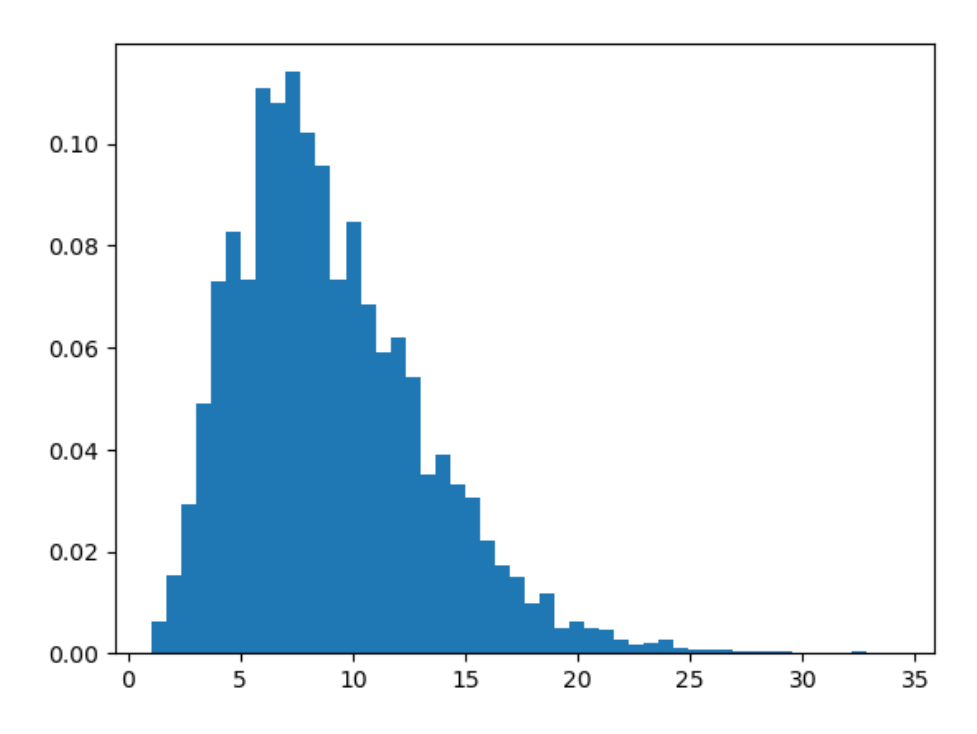

En fait, la loi de T converge, quand n tend vers l'infini, vers une loi du  $\chi^2$  à 9 degrés de liberté

plt.hist(Res, density=True, bins=50)

 $dd1 = 9$  $x = npu1$ inspace(0, 35, 1000) plt.plot(x, scs.chi2.pdf(x,ddl), 'r')

plt.show()

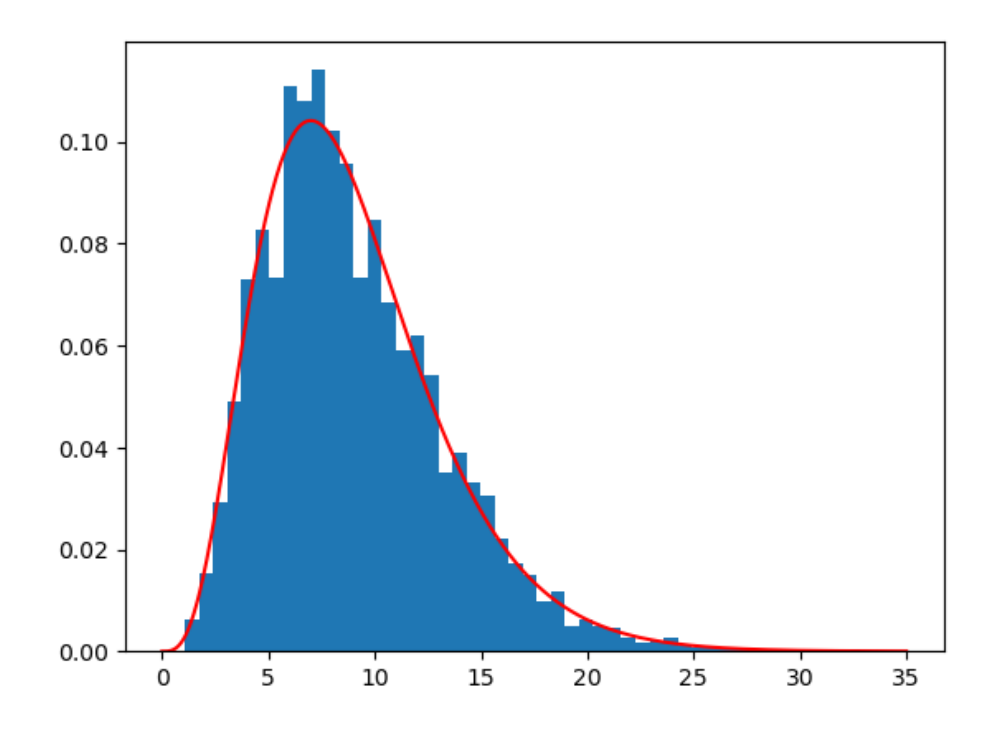

**Jeu de données d'élections présidentielles 2009 en Iran**

```
iran = pd.read_csv('Iran-Elections-2009.csv', sep=';')
iran
```
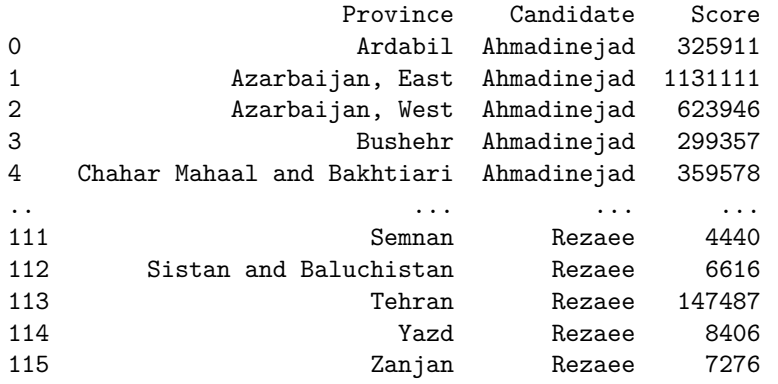

[116 rows x 3 columns]

iran['Candidate'].value\_counts()

Ahmadinejad 29<br>Karroubi 29 Karroubi Mousavi 29

Rezaee 29 Name: Candidate, dtype: int64 iran['Province'].value\_counts() Ardabil 4<br>Khorasan. Razavi 4 Khorasan, Razavi 4 Yazd 4 Tehran 4 Sistan and Baluchistan 4 Semnan 4  $\sqrt{4}$ Qazvin 4 Mazandaran 4 Markazi 4 Kurdistan 4 Kohgiluyeh and Boyer-Ahmad 4 Khuzestan 4 Khorasan, South 4 Khorasan, North 4 Azarbaijan, East 4<br>Kermanshah 4 Kermanshah 4 Kerman 4 Isfahan 4 Ilam 4 Hormozgan 4 Hamadan 4 Golestan 4 Gilan 4 Fars 4 Chahar Mahaal and Bakhtiari 4 Bushehr 4 Azarbaijan, West 4 Zanjan 4 Name: Province, dtype: int64 *# Distribution des 4 x 29 = 116 scores* plt.figure(figsize=(10,5))

sns.stripplot(data=iran, x='Score', size=5).set\_xscale('log') plt.show()

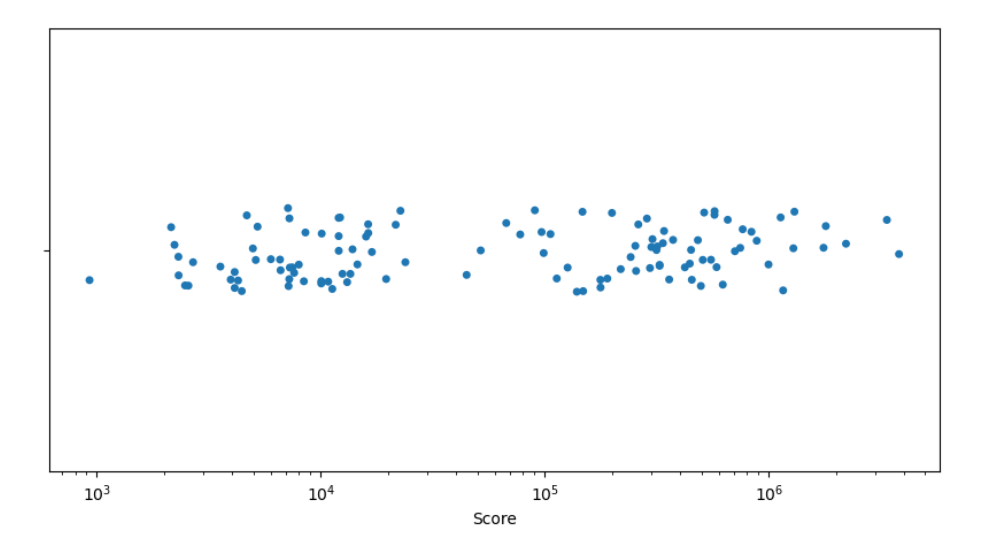

Principe : si résultats authentiquement reportés, alors chiffres des unités uniformément distribués. Testons cela !

```
# Pour extraire le chiffre des unités :
def extrunité(k):
   return k - int(k/10)*10# Exemples :
extrunité(156878), extrunité(351), extrunité(22)
(8, 1, 2)
iran['Unités'] = iran['Score'].apply(extrunité)
iran
                       Province Candidate Score Unités
```
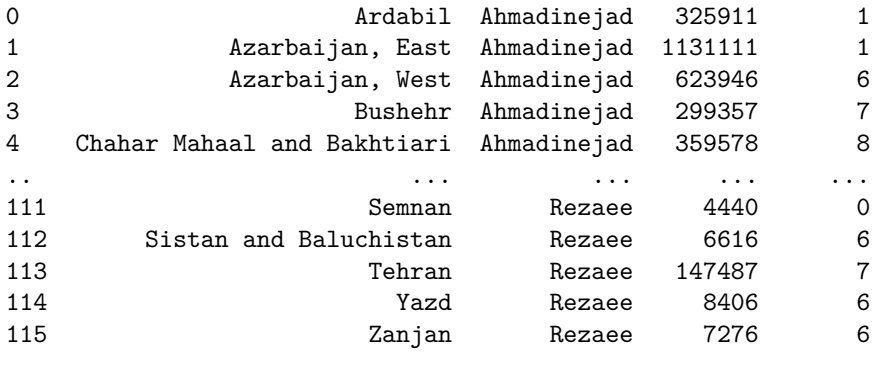

```
[116 rows x 4 columns]
```

```
I = iran['Unités'].value_counts().sort_index()
I
```

```
0 9
1 11
2 8
3 9
4 10
5 5
6 14
7 20
8 17
9 13
Name: Unités, dtype: int64
n = 116T_iran = ((I - n/10)*2/(n/10)).sum()# Valeur de la statistique de test sur ce jeu de données :
T_iran
15.551724137931032
# Est-ce une valeur typique ?
# Il faut voir que sous H1, T tend à prendre des valeurs plus grandes, de sorte qu'on appré
(Res >= T_iran).mean()0.0784
```
C'est limite...

### **Jeu de données d'échange de magnets**

Histoire : collection de magnets; au début, on n'a pas de doublons puis cela devient de plus en plus difficile d'obtenir au hasard des achats les magnets manquants. On a l'impression que certains reviennent plus souvent que d'autres, non ? Pourtant, ceux-ci sont (normalement) uniformément distribués. Testons cela...

Plateforme d'échange :<https://www.brossard.fr/echange-magnet-brossard/>

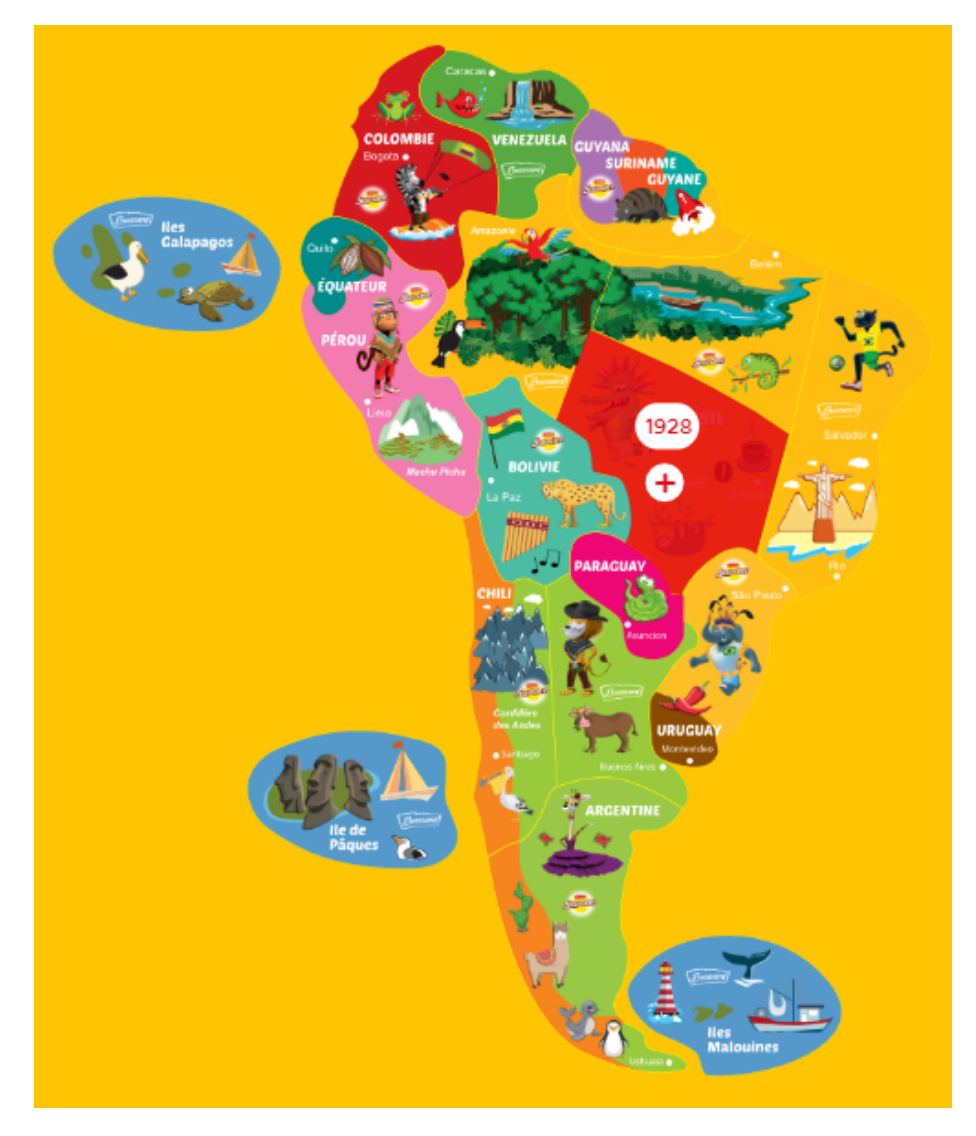

magnets = pd.read\_csv('Magnets-Brossard.csv', sep=';') magnets

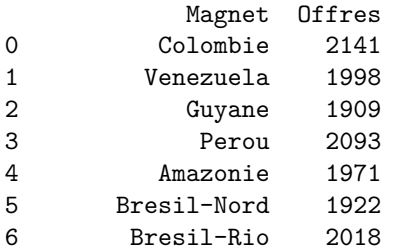

```
7 Bresil-Brasilia 1928
8 Bresil-SaoPaulo 1956
9 Bolivie 1931
10 Paraguay 1991
11 Chili 2046
12 Argentine 2198
13 IlesGalapagos 2012
14 IlePaques 1824
15 IlesMalouines 1996
```
magnets['Offres'].min(), magnets['Offres'].max()

```
(1824, 2198)
```

```
plt.figure(figsize=(10,5))
sns.barplot(data=magnets.sort_values('Offres'), x='Magnet', y='Offres')
plt.xticks(rotation=90)
plt.show()
```
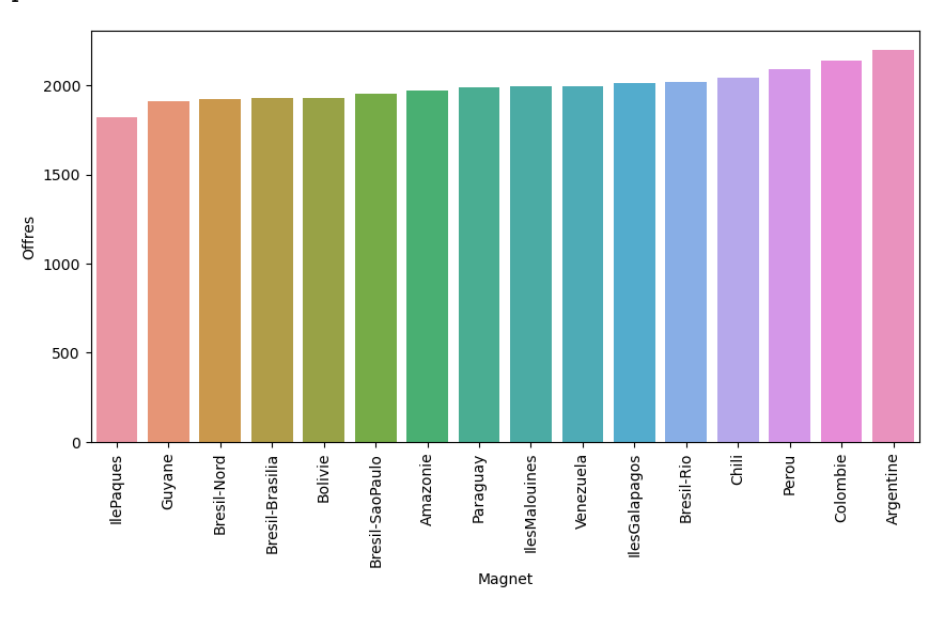

```
# Total :
n = magnets['Offres'].sum()
n
```
#### 31934

Re-simulons la loi de T avec cette valeur de n :

```
# Attention, il y a 16 modalités désormais
def varUnifMagnet(n):
   U = pd.Series(npr.random(n)*16).apply(int).value_counts().sort_index()
```

```
T = ((U - n/16) **2/(n/16)).sum()return T
N = 2500ResL = pd.Series(np.zeros(N))
for k in range(N):
    ResL[k] = varUnitMagnet(n)
```
Ici, la loi de T converge, quand n tend vers l'infini, vers une loi du *χ* <sup>2</sup> à 15 degrés de liberté

plt.hist(ResL, density=True, bins=25)

 $dd1 = 15$  $x = npu1$ inspace(0, 40, 1000) plt.plot(x, scs.chi2.pdf(x,ddl), 'r')

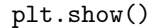

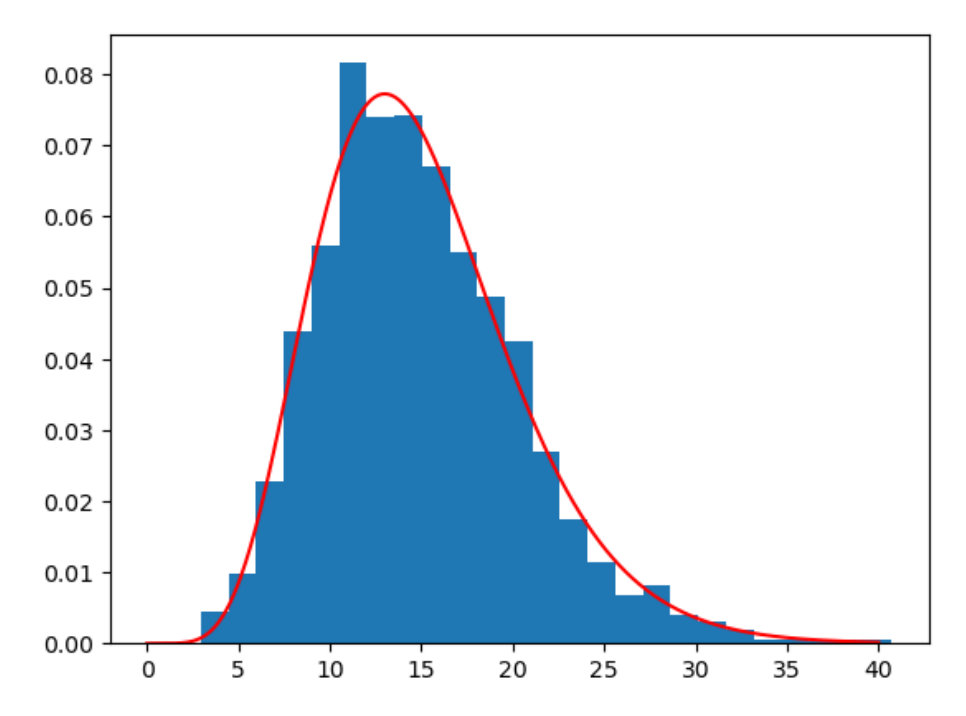

Sur les données, T vaut :

 $T_magnets = ((magnets['Offres'] - n/16) **2/(n/16))$ T\_magnets

0 10.552397 1 0.002262

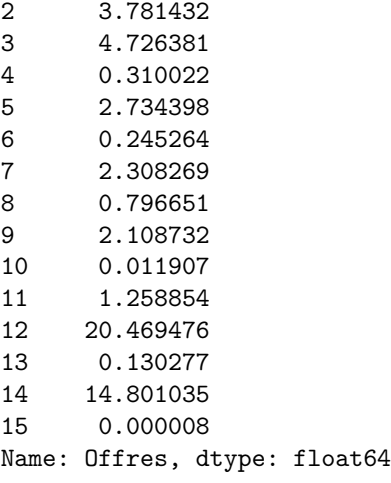

T\_magnets.sum()

64.23736456441411

max(ResL)

40.70382664245005

On rejette donc très fermement l'hypothèse  $H_0$  que les mangets proposés à l'échange sont uniformément distribués (cela n'implique pas nécessairement qu'en production, ils ne le soient pas : il y a peut-être juste des attachements ou répulsions subjectifs des consommateurs à certains magnets). Les déviations les plus marquantes par rapport à l'effectif attendu *n/*16 = 1995*.*875 sont pour ceux d'indices 0, 12 et 14 :

magnets.iloc[[0,12,14],:]

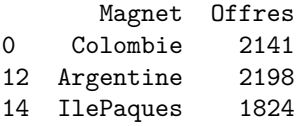